#### **Problema dello zaino - knapsack** 1/3

Dato uno zaino che può sopportare un determinato peso M e dati N oggetti, ognuno dei quali caratterizzato da un peso e un valore, il problema si propone di scegliere quali di questi oggetti mettere nello zaino per ottenere il maggiore valore senza eccedere il peso sostenibile dallo zaino stesso.

Il problema ha 3 formulazioni: problema dello **zaino 0-1**, problema dello zaino con limiti e **senza limiti.**

#### **problema dello zaino SENZA limiti**

Ogni oggetto può essere inserito nello zaino un numero arbitrario di volte (si suppone che ci siano infiniti esemplari di ogni oggetto). L'Algoritmo in **Programmazione Dinamica bottom-up** <<calcola per il primo oggetto il meglio che si riesce a fare con quell'oggetto su zaini di dimensioni da 0 a M; i risultati vengono memorizzati nel vettore **soluzioni**. Poi per il secondo oggetto (e per tutti i successivi) si procede allo stesso modo, aggiornando, dove si ottengono dei risultati migliori, i valori massimi per gli zaini di dimensioni da 0 aM>> (*Guida per le Selezioni Territoriali OII del prof.Bugatti* p. 67) Viene utilizzato il vettore di interi **soluzioni []** per rappresentare in ogni posizione **j** il miglior valore che può contenere uno zaino di capienza **j <= M**. La valorizzazione del vettore è operata dinamicamente; si inizia a considerare l'oggetto**0** per stabilire quanti esemplari di **peso[0]** possono essere inseriti nello zaino, memorizzando in **soluzioni [ j ]** :**- zero**, per **j** <sup>&</sup>lt; **peso[0]** (in realtà il vettore è già inizializzato a zero e non viene aggiornato cfr. *NOTA*) **- valore[0],** per le posizioni **j** con **peso[0] <= j < 2\*peso[0]** ( **= peso[0] + peso[0]** )**- 2\*valore[0],** per le posizioni **j** tali che **2\*peso[0] <= j < 3\*peso[0]** e così via. Si considera poi l'oggetto **<sup>1</sup>**: lasciando inalterati i valori delle posizioni con **<sup>j</sup>** <sup>&</sup>lt; **peso[1]** e modificando le sole posizioni con **j** >= **peso[1]** per le quali con l'oggetto **1** si ottiene un valore maggiore. Alla fine dell'elaborazione, considerati tutti gli N oggetti, la risposta richiesta (il maggior valore per il sacco di capienza M) si troverà in posizione M del vettore **soluzioni**, cioè in **soluzioni[M]**. #include <iostream> using namespace std; int **N**, **M**; } } int **main()** { return 0; }

*NOTA:* Per ogni oggetto **i** vengono elaborate le posizioni **da 0 + peso[ i ] ad M** ( 0+peso[**i**], 1+peso[**i**] … M ) lasciando inalterate le precedenti perchè in uno zaino di capienza minore di peso[**i**] non è possible inserire l' oggetto **i**.

Si modifica la posizione <mark>j + peso[i]</mark> di soluzioni , cioè soluzioni [ <mark>j + peso[i]</mark> ] , solo se il valore attuale è minore del valore attuale di soluzioni [ j ] incrementato di **valore** [ **i** ].

# $\bf 3$  prof.ssaGrandillo

#include <fstream> int peso [100]; int valore[100]; int **soluzioni[101] = {0};**4 24 54 26 30 6 7 4 8 10 23  $N < 100$   $M < 100$ nell'esempio:  $N = 4$ ,  $M = 24$ int **knapsack\_bottom\_up**(){for (int **i** = 0; **i** < N;  $i+1$ } for (int  $i = 0$ ;  $i \le M - \text{pesol}(i)$ ;  $i^{++}$ ) if ( soluzioni **[ j** + peso[ **<sup>i</sup>** ] **]** < soluzioni[ **j** ] + valore[ **<sup>i</sup>** ] ) **soluzioni [ j** + peso[ **<sup>i</sup>** ] **] = soluzioni[ j ] + valore[ i ]; return soluzioni[M]**; ifstream in ("input.txt"); ofstream out("output.txt"); in  $>> N >> M$ : for (int **i** = 0; **i** < N; i++) in >> peso[**i**] >> valore[**i**];  **out << knapsack\_bottom\_up()**;

https://it.wikipedia.org/wiki/Problema\_dello\_zaino

**input.txt**

**output.txt** 

### **Problema dello zaino SENZA limiti** 2/3

Nell' immagine che segue si riportano le configurazioni successive di **soluzioni []** per l'input indicato: la riga **i** riporta il contenuto di **soluzioni** alla fine della **i-esima** iterazione. Per l'oggetto 0 lo zaino resta vuoto perchè peso[0]=26 > 24= M. Per l'oggetto 1 di peso[1]=6 e valore[1]=7, è possibile inserire 4 esemplari per un valore complessivo di <mark>28</mark> = 4\*7.

Per l'oggetto **2** lo zaino raggiunge per ogni **j** > peso**[1]=4** un maggior valore rispetto al mantenimento di ciascun oggetto **1**; per esempio:

- per j=0 j**+peso[2]** vale 4=0+4 e soluzioni <mark>[</mark> j + peso[i] ] cioè soluzioni [4] vale 0 mentre soluzioni [ j ] + valore[ i ] = soluzioni[ 0 ]+ valore[2] vale 8=0+8, quindi il valore complessivo può essere migliorato inserendo il primo esemplare dell' oggetto **2**;
- $\bullet$ • per j=4 j+peso[2] vale 8=4+4 e soluzioni <mark>[</mark>j + peso[i] ] cioè soluzioni[8] vale 7 mentre soluzioni[j] + valore[i] = soluzioni[4]+ valore[2] vale 16=8+8, quindi il valore complessivo può essere migliorato, anche in questo caso, inserendo il secondo esemplare dell' oggetto **2**.

Si procede così per ogni **j <= 20 = M - peso[2]=24-4** e poi per l'oggetto **3** per ogni **j <= 14 = M - peso[3]=24-10**

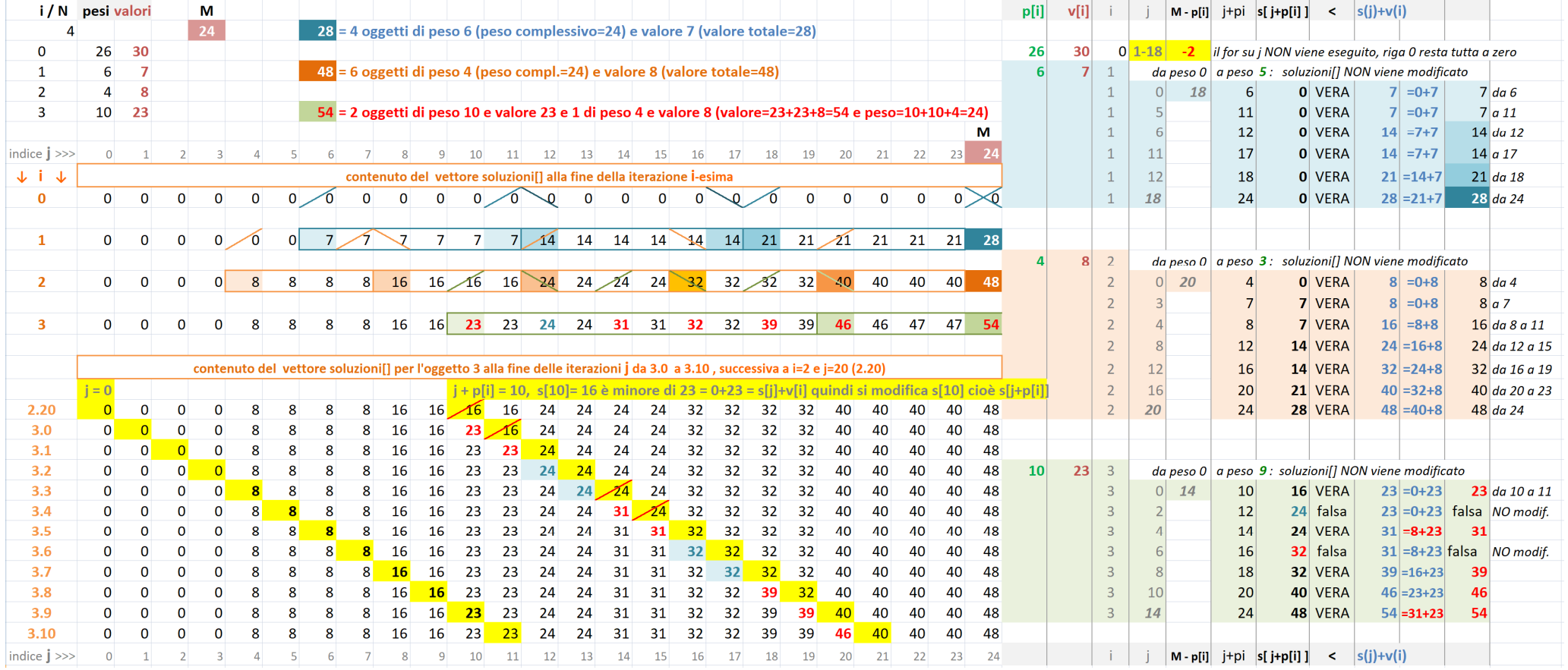

## **Problema dello zaino 0-1** 3/3

Ogni oggetto può NON essere inserito nello zaino (**0**) oppure essere inserito una sola volta (**1**, cioè senza ripetizioni).

Si riporta l'Algoritmo in **Programmazione Dinamica** descritto durante il *Corso di Preparazione per la selezione territoriale OII – LUISS 2021 (5^ lezione).*

# http://didawiki.cli.di.unipi.it/lib/exe/fetch.php/informatica/all-a/problemazaino\_pubblicato.pdf

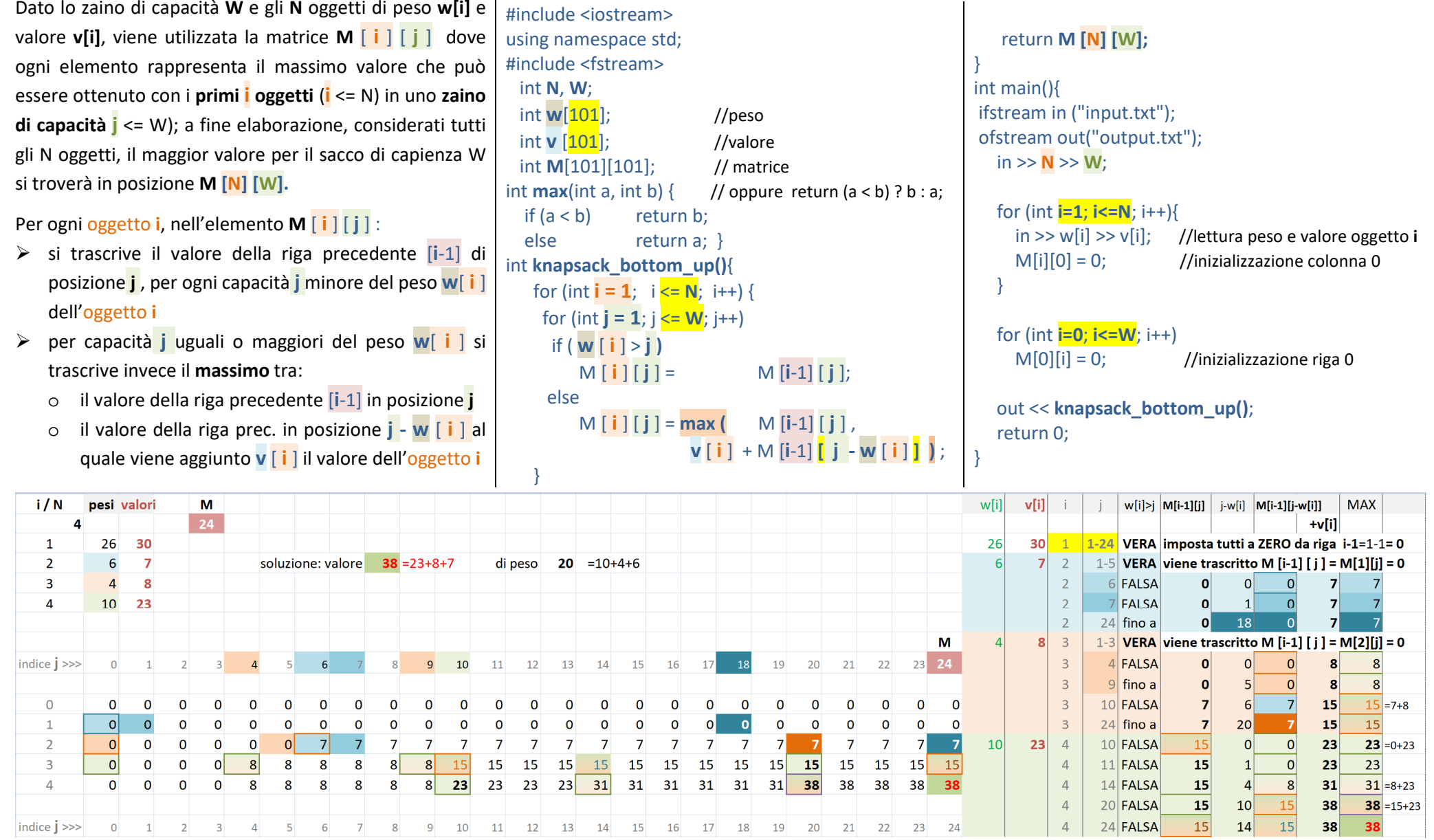